When the software has been cracked, you can use it. Be sure to back up your files before cracking the software. This can be risky, so be careful. Cracking the software is illegal and not recommended! Installing Adobe Premiere Pro is relatively easy and can be done in a few simple steps. First, go to Adobe's website and select the version of Premiere Pro that you want to install. Once you have the download, open the file and follow the on-screen instructions. Once the installation is complete, you need to crack Adobe Premiere Pro. To do this, you need to download a crack for the version of Premiere Pro you want to use. Once you have the crack, open the file and follow the instructions to apply the crack. After the crack is applied, you can start using Adobe Premiere Pro. Be sure to back up your files since cracking software can be risky. With these simple steps, you can install and crack Adobe Premiere Pro.

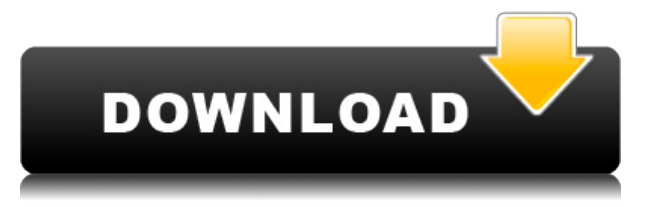

For new users, color-related tools and features in Adobe Photoshop are now organized into new palettes and content-aware tools that bring previously disparate functions together in clearly labeled groups. Such features include the Color Picker, which lets you choose an even number of colors, or make color swatches for a new image; the Round Lasso tool, which lets you select colors and shapes; the Adjustment Layers panel for editing layers and masks; the New Layers, which helps you organize a library of files for multiple projects; and the Content-Aware Matching Layers, which lets you use existing image regions to "teach" the software what's coming in a new image. If you're looking for a great way to build websites, you'll want to check out **Adobe Muse**. Although the interface is a little bit more complicated than some of the other tools, it has more powerful features. And it's a great app for users of any skill level. The biggest difference between Elements and Photoshop is that Photoshop has access to all the features of the desktop. And if you're a Photoshop user, you'll find that a lot of the desktop features are very similar to Elements. Features like Content Aware Fill, Levels, Curves, and Channel Modes are all present. You can take notes and also keep your document in a "sandbox" folder where other users won't overwrite your work. However, Adobe warns that it makes edits to files in this format before being added to the doc stream, which may result in images taking longer to appear in the comments section.

## **Photoshop CC 2018 Version 19 Download With Registration Code With License Key WIN & MAC 2023**

What It Does: The Gradient tool, also called the Gradient Fill tool, is used to create a gradient for a selection. A gradient is a nice, faded background effect which is often used in web design and graphics. The Perspective transform tool allows you to alter the position of the layers on the image. A layer-based perspective transform is the ideal solution for achieving content-aware resizing and maintaining content alignment in print. **What It Does:** The drop shadow tool, formerly called the Stroke tool, allows you to make one or more lines in a layer. A stroke is a means to give a layer an outline, similar to that of a clip-art. The Eraser tool, or the Eraser option, can be used to remove portions of an image. When you're trying to white out the background of a text, the Eraser tool is perfect for it. Some versions of Photoshop also include the Whisk tool which works in the same way, but with more granularity and can even be used to work with transparency in layers. **What It Does:** The Texture tool looks just like the Eraser tool, but can be used to map textures to your image. This is great for creating unique textures for objects without having to paint anything. Use it to create textures for signs, cars, and other random items. The Clone Stamp tool is easily one of the most important tools in Photoshop. It allows you to retouch your currently selected area in a simple but powerful way. It's used for removing blemishes, fixing problems, and cloning, all in one tool. e3d0a04c9c

## **Photoshop CC 2018 Version 19With Licence Key Registration Code x32/64 2022**

**If you are using the Adobe Creative Cloud with Photoshop or Adobe Dreamweaver, you can sign up for the adobe.com/creative promise program to receive free access to all of the new features for 30 days!** Adobe's newest features introduced at MAX offer a much richer story in the digital creative world. Adobe loves its tools and gives back with every feature it introduces. Adobe Sensei's new features will empower the creative community to do great things, and drives the future of creativity technology. To learn more about Adobe Sensei, visit assets.adobe.com/sensei. With Elements, it's simple and straightforward enough to use for the average photographer in the under-30 demographic, but you'll have access to a wealth of specialty features that Photoshop features, as well as all of the graphic design features of the Creative Cloud applications. Neural Filters by themselves aren't particularly impressive. They will turn skin tones into an alien-looking creature, or bring about a completely new image appearance from something seemingly mundane. But the way they work together is amazing. The basic idea is that Adobe borrowed some ML algorithms from the Google Photoshop team. So, some things happen, and the neural networks learn (a fancy term for AI). After the learning process is complete, the neural networks are then available for filters. Neural networks process millions of units of information, capture patterns, find similarities, and extract features. This actually sounds like magic, but Adobe agrees that it's all artificial intelligence.

adobe photoshop cs5 download for pc free adobe photoshop cs6 download for pc free adobe photoshop cs download for pc free adobe photoshop cs2 download for pc free adobe photoshop cs3 download for pc free adobe photoshop download for pc windows xp magicpicker photoshop cs6 free download photoshop cs3 key generator free download photoshop cc 2018 free download filehippo ps photoshop download 2018

Adobe Photoshop CC 2019 provides great options for actions types. If you can't find the option you want, it is easy to create your own action just as you can with many other options. You can split, copy, or paste any option. This tool is versatile and effective. To edit a layer's mask areas, toggle on the eye icon next to the layer's bounding box in the Layers panel (B). Click to see the Drawing Options window (C), where you can select the type of masking you want to implement. You can also adjust the selection or mask depending on the effect you wish to achieve. See the image below or our Editing Layer Masks tutorial for complete detail. Hopefully you didn't make any changes to a selection while experimenting with different selections. To undo your last selection, click the arrow icon at the top-left of the selection dialogue outline (A) and move the selection up or down (B). Whether you are a beginner, hobbyist or professional designer, you are inevitably faced with this dilemma: "Which is the best program?" Personally, I have been learning both Photoshop and Illustrator from 2006, and I am in love with Photoshop's Design Center and AI tools. However, Photoshop wasn't so great back then and the potential to create a fully functional website wasn't as high as today. I feel Adobe's Photoshop evolves with the time. Besides, I am not an artist or skilled designer. This is the reason I write about the top design apps. If you want to find out which is the best program, you need to find a tool that has the combination of creativity, a degree of versatility and high performance in one very powerful tool.

Despite being a newer version, Photoshop still features the same remarkable speed and productivity enhancements over the previous release. Photoshop now features 64-bit architecture to better handle big file sizes and to increase performance. iOS 11 version of Photoshop leverages GPU acceleration with high-quality effects, enabling you to finally perform GPU tasks without experiencing its performance downsides. Additionally, the version 12.2 brings an updated display for an improved look. But don't worry about falling out of your chair while browsing your image library; Photoshop 12.2 is designed to mitigate any loss of view. Along with the release of Photoshop 12.2, Adobe has also released a new version of the Draw app, featuring new creative and performance enhancements, along with other improvements for document creation and annotation. New tools in Draw 3D now optimize your 2D design for the iPad. Such features include the ability to automatically rotate, scale, and skew objects and shapes on your designs, and the ability to create more complex 3D models with a design that is optimized for the iPad Pro. With the latest version of Draw 3D, you can also create and explore 3D environments for designing more realistic graphics. Learn how to optimize 3D design for the iPad Pro. In addition to the new mention in the release notes, Photoshop CC 2019 also adds several features from the released Lightroom mobile version to the desktop: Export formats can now include the HDR-SRW SDK format, HDR tone mapping, and Time-Lapse support. Also, outdoor presets now include a time-lapse option as well as Motion Blur, Lens Blur, Color Blur, High-Key, and Mickey D's filters.

<https://zeno.fm/radio/passfab-android-unlocker-2-0-1-1-crack-latest-free-download> <https://zeno.fm/radio/yodot-rar-repair-license-key> <https://zeno.fm/radio/alien-skin-blow-up-3-1-3-271-crack-full> <https://zeno.fm/radio/cinematic-strings-2-kontakt-download-az1k> <https://zeno.fm/radio/outwit-hub-pro-5-0-crack> <https://zeno.fm/radio/pro-tools-12-full-crack> <https://zeno.fm/radio/teorex-inpaint-8-1-crack-serial-key-full-download> <https://zeno.fm/radio/dream-chronicles-1-free-download-cracked>

This year's Elements update focuses on the core features that have come to be expected from Adobe: basic photo editing and creative effects. There are new color tools, a helpful new darkroom-like "brightness and contrast" tool, and a handful of new camera/video tools. Volume-aware filling is Photoshop's most powerful and versatile feature. This feature fills only the affected part of an image, without leaving a border or covering unwanted areas. Volume-aware filling works with all layers and fills within the path, even if the path starts inside an image. A recent update to the Photoshop CC desktop application has introduced the ability to edit images from a remote computer using Adobe Capture CC. Files can be edited via the Adobe Capture CC application on any iOS or Android devices. The app can be downloaded for free at adobe.com/photoshop/accelerate . Some of the most important features in Photoshop are as follows:

- Smart Objects
- Smart Guides
- Non-Photoshop files
- Drawing tools
- Text tools
- Layered files
- Color
- Layers
- $\bullet$  3D
- GIF support
- Clipping masks
- Scaling
- Exporting
- Layer groups
- Focal point
- Saving

Photoshop support for the Mac App Store has been available to Mac users and developers for several years now. The latest Mac OS X applications can be downloaded and installed from the Mac App Store, and they are often cheaper than buying them elsewhere. On the Windows platform, the latest versions of Adobe Photoshop, including Photoshop CC, can be purchased directly from the Adobe website. Photoshop CC 2019 support for Mac OS X Mojave has been discontinued, but you can still use the latest versions of both Photoshop and Photoshop Elements.

When you're making other edits, you may want to quickly perform a selection that will be used later. The new Add Layer Mask allows you to do this in the browser. You'll still have to switch to Photoshop when you're happy with the mask, but now you can do it right there — with an easy click. By using the Content Aware Selection tool, you can now quickly create a selection in the browser and then make intuitive edits in Photoshop. This works on a variety of surfaces, including the sides of groups, legends, annotations and in-groups. You can use the new Group Select feature, which allows you to select objects by Group. This is great for web designers, as it allows you to select group of things and update edits like single selections. If you spend a lot of time in the browser, you may want to edit or make selections there and then switch to Photoshop. The new Copy Layer Mask over to Photoshop feature allows you to do just that. With Photoshop Cloud Services, now you can store your assets in the cloud and work with them on multiple computers and devices. However, you still have the flexibility to edit the files offline and they'll be updated automatically when you save them from a web browser. It is available now for Creative Cloud subscribers. The Mount Olympus Creative Cloud package allows users to create, store, and manage creative assets. They can store all the assets they create, such as photos, illustrations, graphics, video, and other design elements, in the cloud for easy access from any device.